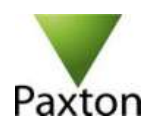

# Paxton Paxlock Pro

### Test Setup Photos

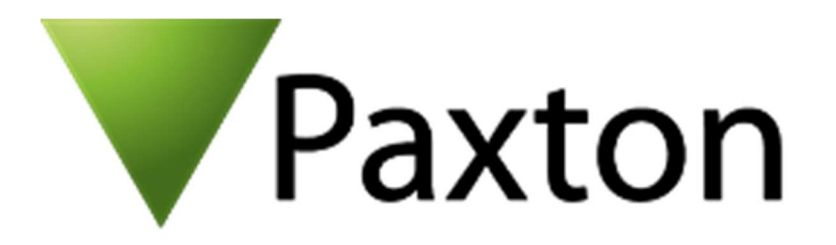

This document is an overview of the Test Setup Photos for Paxlock Pro

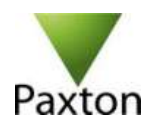

#### Table of Contents

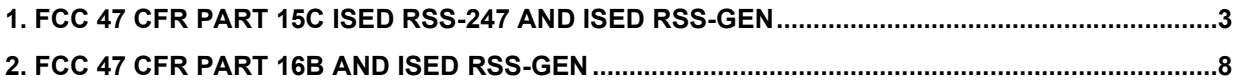

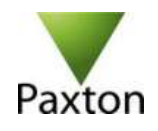

### 1. FCC 47 CFR Part 15C ISED RSS-247 and ISED RSS-GEN

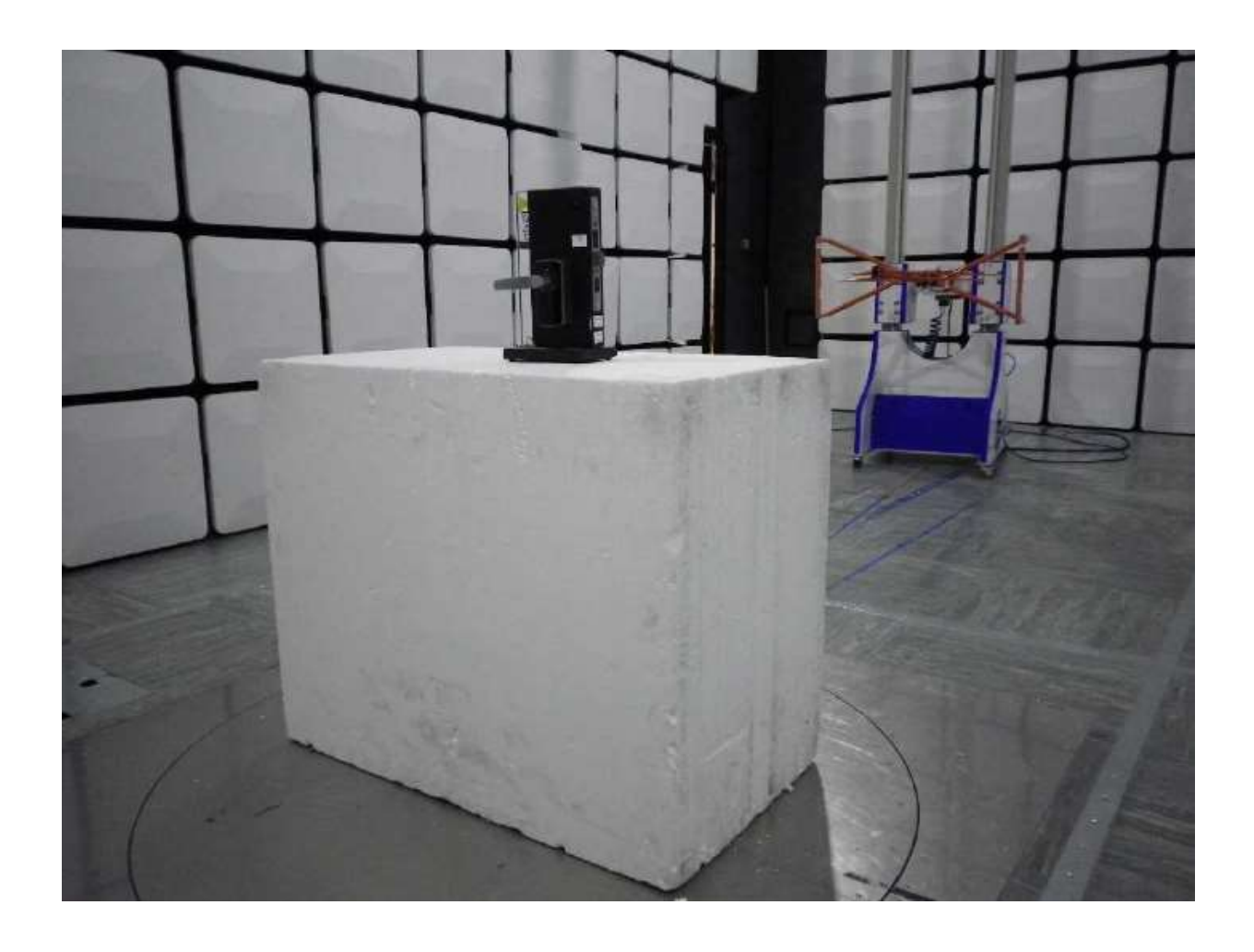

Figure 1 – Test Setup Photos 30MHz to 1GHz

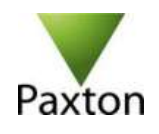

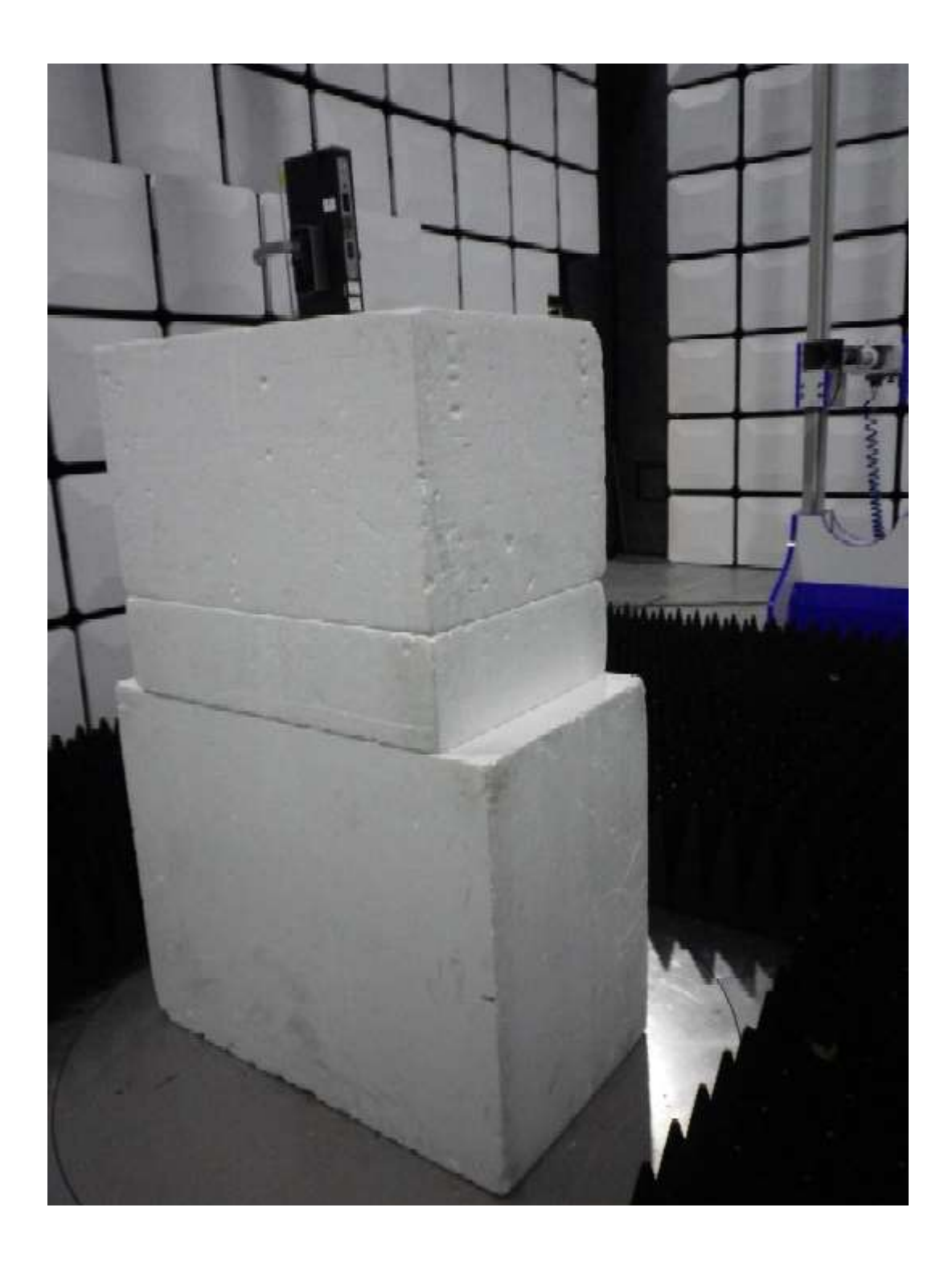

Figure 2 – Test Setup Photos 1GHz to 18GHz

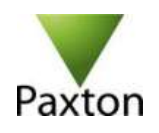

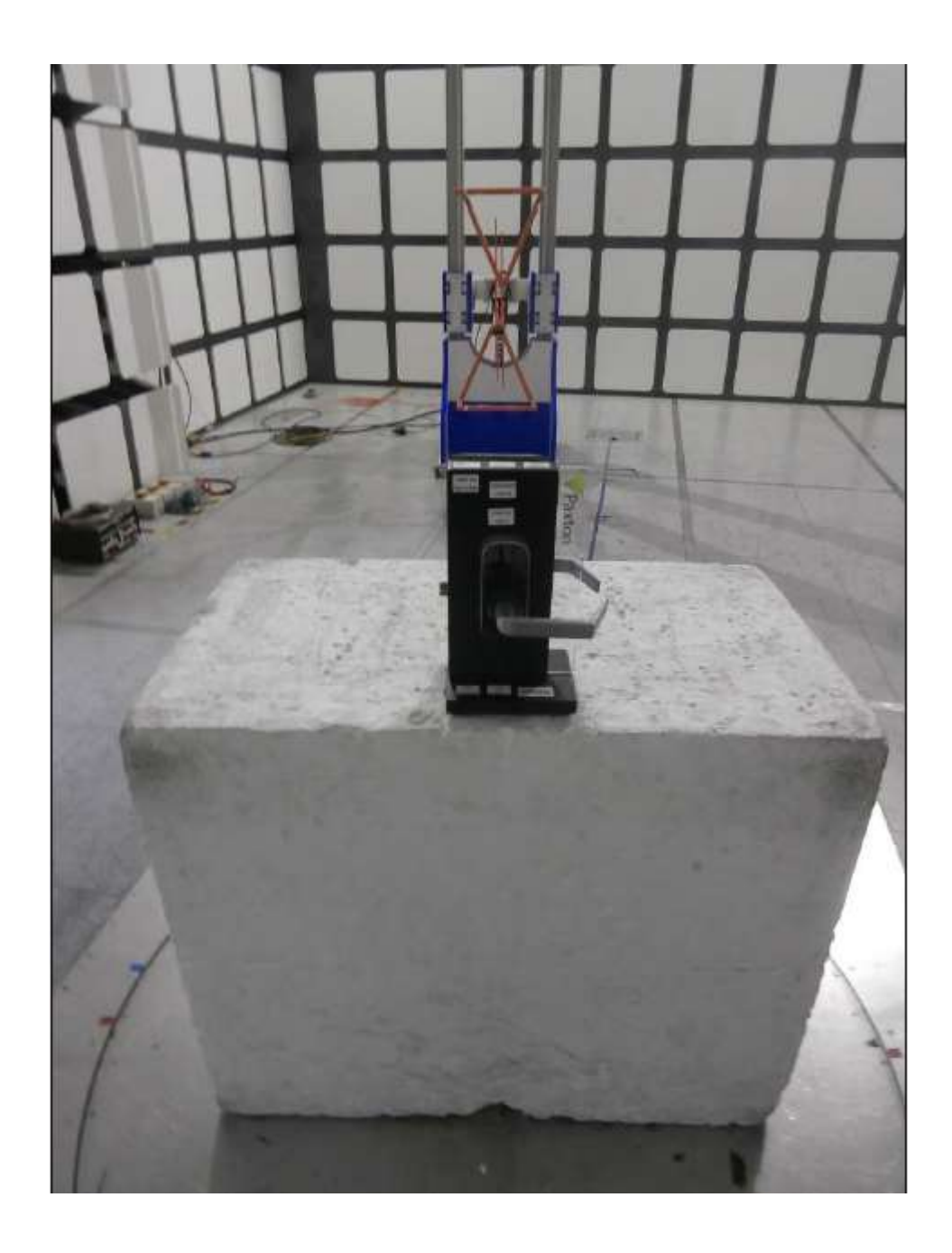

#### Figure 3 – Test Setup Photos 30MHz to 1GHz

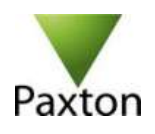

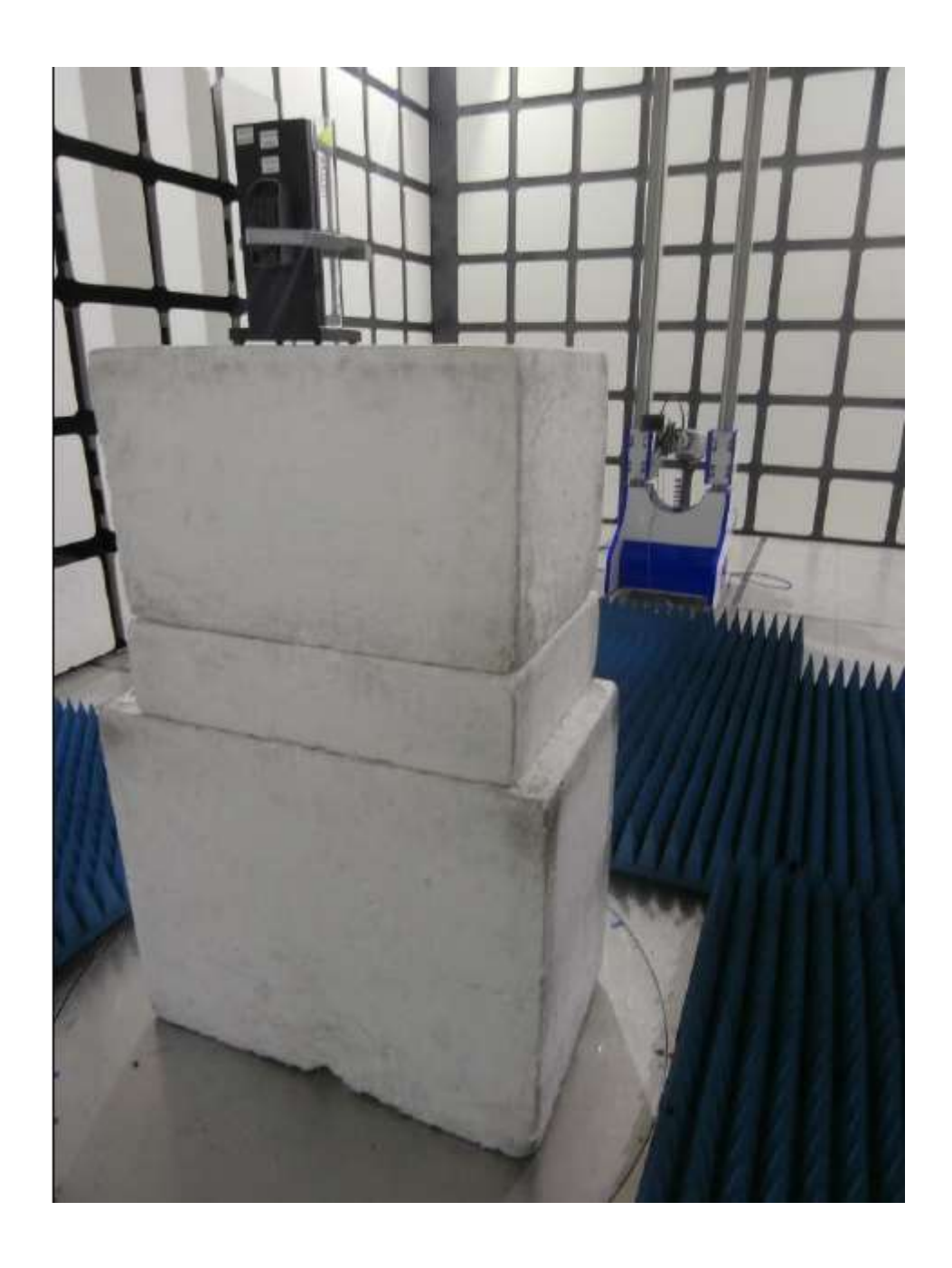

Figure 4– Test Setup Photos 1GHz to 18GHz

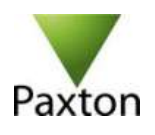

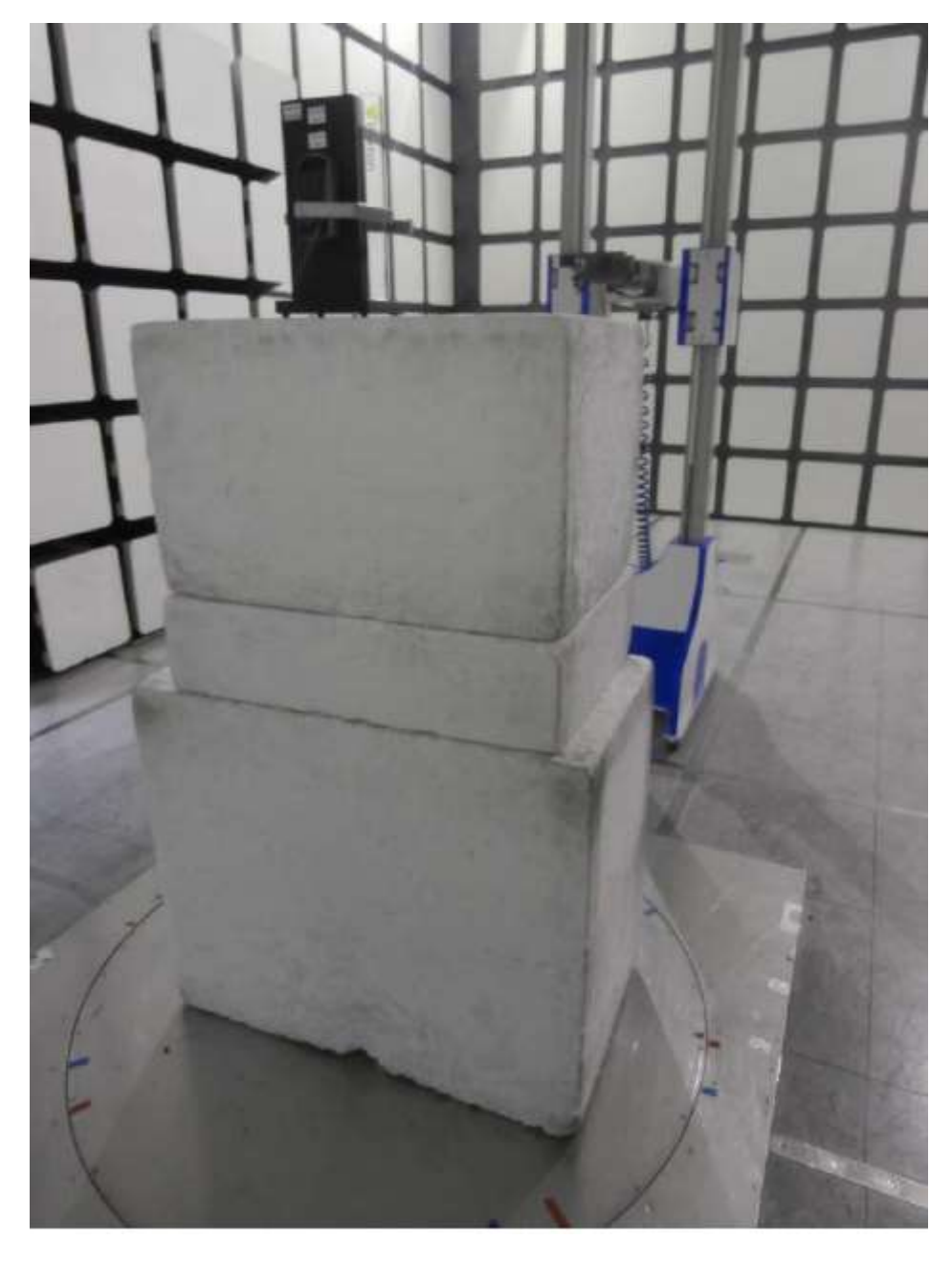

Figure 5– Test Setup Photos 18GHz to 25GHz

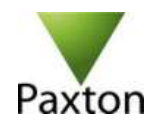

## 2. FCC 47 CFR Part 16B and ISED RSS-GEN

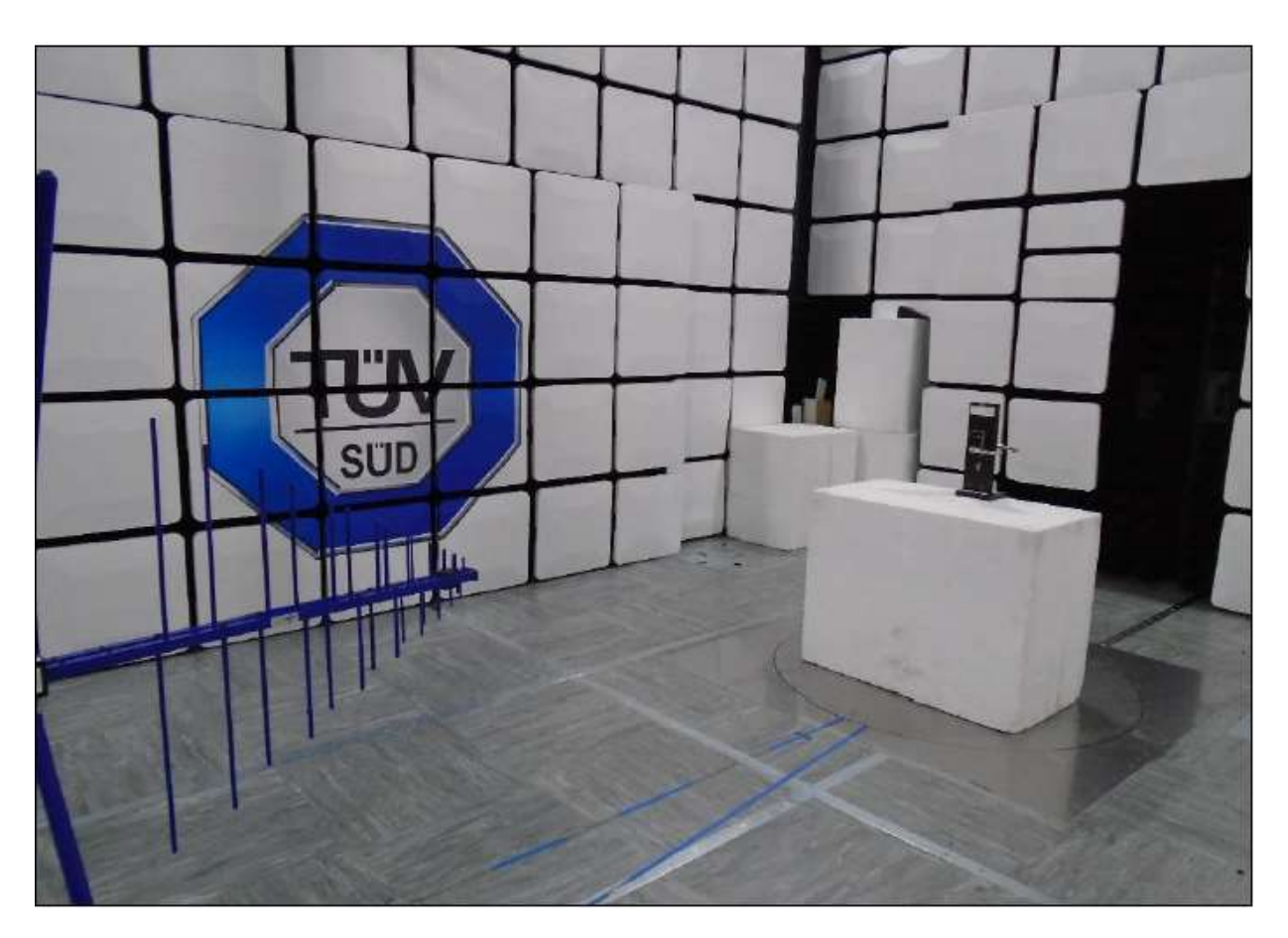

Figure 1– Test Setup Photos 30MHz to 1GHz

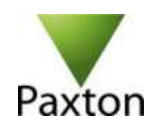

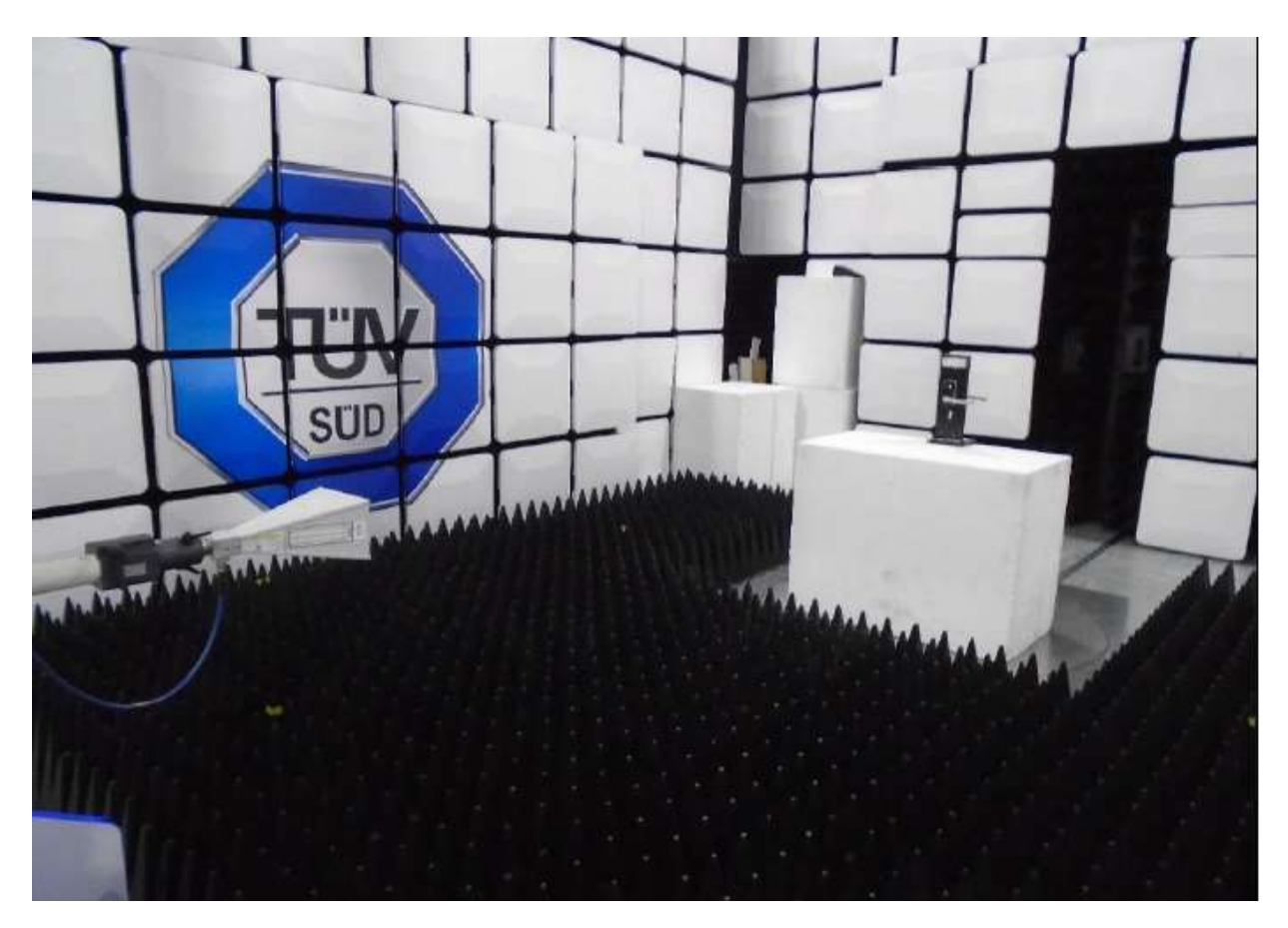

Figure 2– Test Setup Photos 1GHz to 8GHz

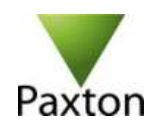

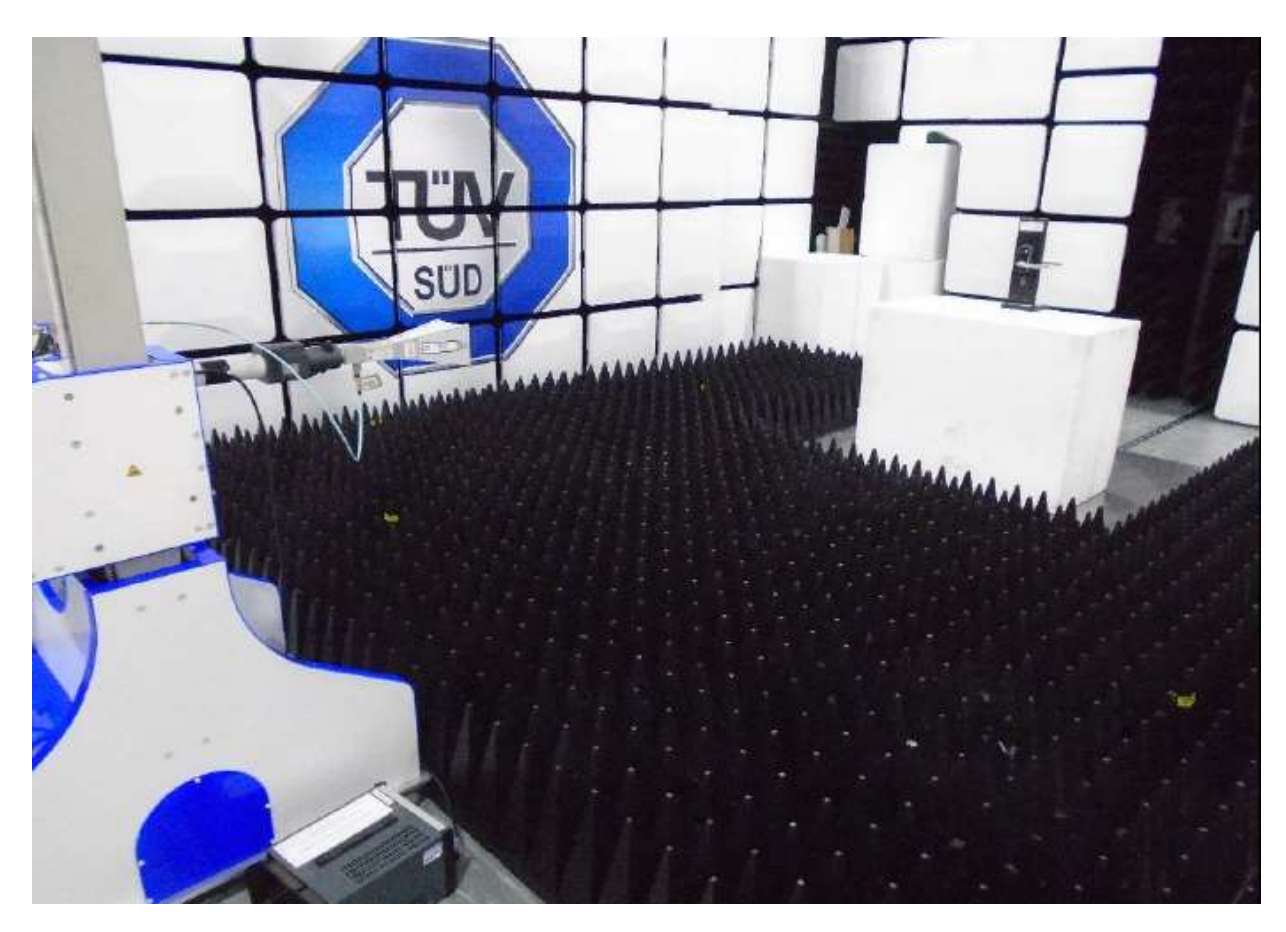

Figure 1– Test Setup Photos 8GHz to 18GHz